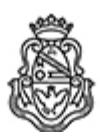

**Universidad Nacional de Córdoba** 1983/2023 - 40 AÑOS DE DEMOCRACIA

#### **Resolución H. Consejo Directivo**

**Número: RHCD-2023-938-E-UNC-DEC#FCA** 

RHCD-2023-938-E-UNC-DEC#FCA CORDOBA, CORDOBA, CORDOBA<br>CORDOBA, CORDOBA Jueves 21 de Diciembre de 2023

**Referencia:** EX – 2023 – 01079270 – UNC – ME#FCA

### *VISTO:*

La presentación efectuada por la Ing. Sist. Esp. Narda Isabel ACUÑA, por la cual eleva la Planificación Docente correspondiente al Espacio Curricular *Informática* de la Carrera de Grado Ingeniería Agronómica de esta Facultad; y

### *CONSIDERANDO:*

Que se tiene en cuenta el informe de la Secretaría de Asuntos Académicos.

Que se tiene en cuenta el Despacho de las Comisiones Internas de este Cuerpo.

Por ello:

# *EL HONORABLE CONSEJO DIRECTIVO DE LA*

## *FACULTAD DE CIENCIAS AGROPECUARIAS*

# *R E S U E L V E:*

*ARTICULO 1º:* Aprobar la Planificación Docente correspondiente al Espacio Curricular Informática de la Carrera de Grado Ingeniería Agronómica de esta Facultad, según consta a orden 3 de estas actuaciones.

*ARTICULO 2º*: Por Mesa de Entradas, comuníquese a las Secretarías de Asuntos Académicos, de Asuntos Estudiantiles y General. Cumplido, comuníquese al Área de Enseñanza Sectores Oficialía y Despacho de Alumnos, y a la Coordinación del Espacio Curricular. Dese amplia difusión. Cumplido, Vuelva a la Secretaría de Asuntos Académicos a su solicitud.

## DADA EN LA SALA DE SESIONES DEL HONORABLE CONSEJO DIRECTIVO DE LA FACULTAD DE CIENCIAS AGROPECUARIAS A LOS QUINCE DÍAS DEL MES DE DICIEMBRE DEL AÑO DOS MIL VEINTITRÉS.

Digitally signed by CARBELO Leandro David<br>Date: 2023.12.21 15:57:38 ART<br>Location: Ciudad de Córdoba

Leandro David Carbelo Secretario Secretaría General Facultad de Ciencias Agropecuarias<br>Universidad Nacional de Córdoba Digitally signed by DUTTO Jorge Omar<br>Date: 2023.12.21 18:49:09 ART<br>Location: Ciudad de Córdoba

JORGE OMAR DUTTO Decano Decanato Facultad de Ciencias Agropecuarias<br>Universidad Nacional de Córdoba